## What do the Performance Evaluation Statuses mean?

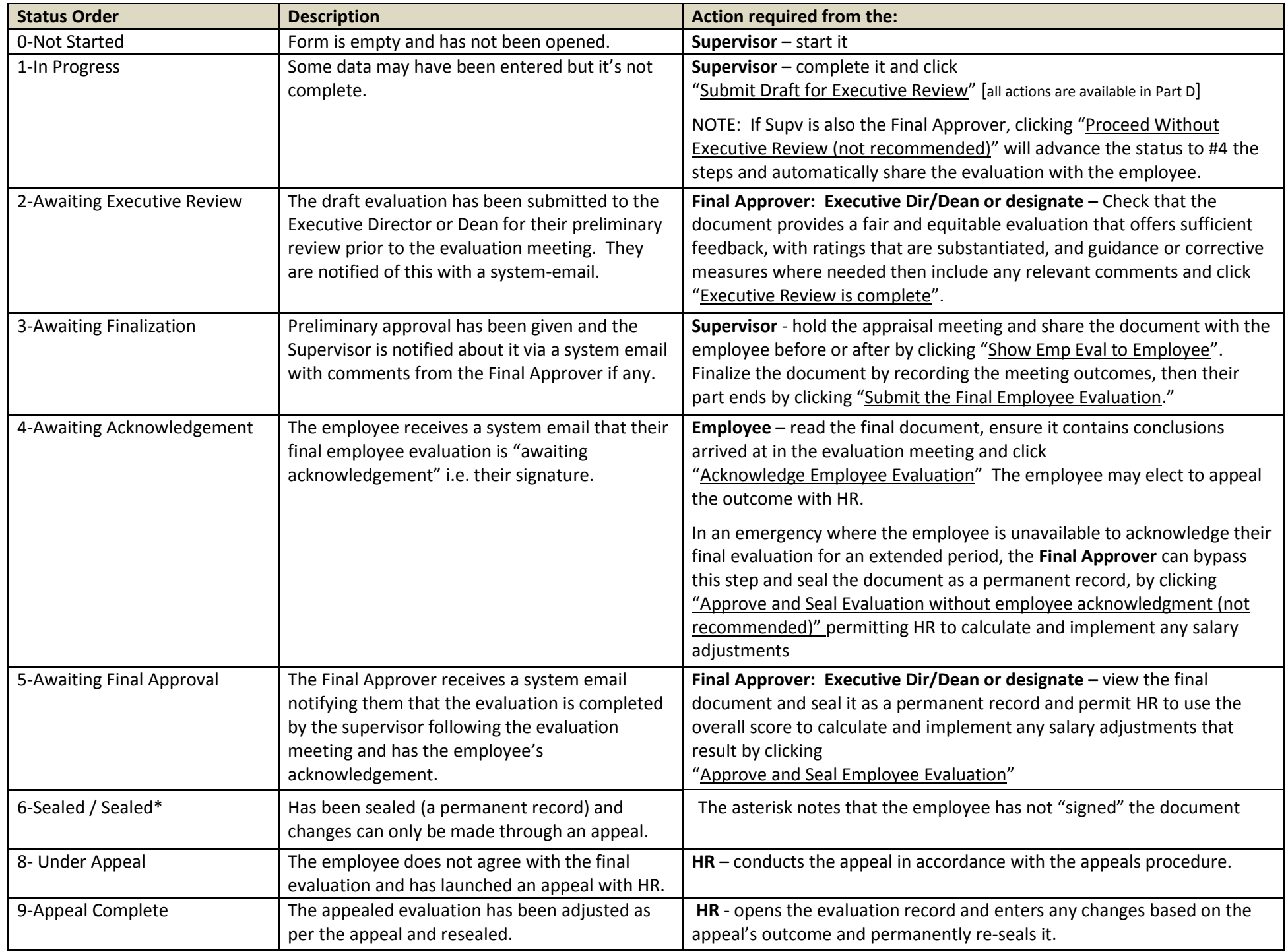